## **GOVERNO DO ESTADO DE PERNAMBUCO SECRETARIA DE ADMINISTRAÇÃO GRANDE RECIFE CONSÓRCIO DE TRANSPORTE**

*Não deixe de preencher as informações a seguir.*

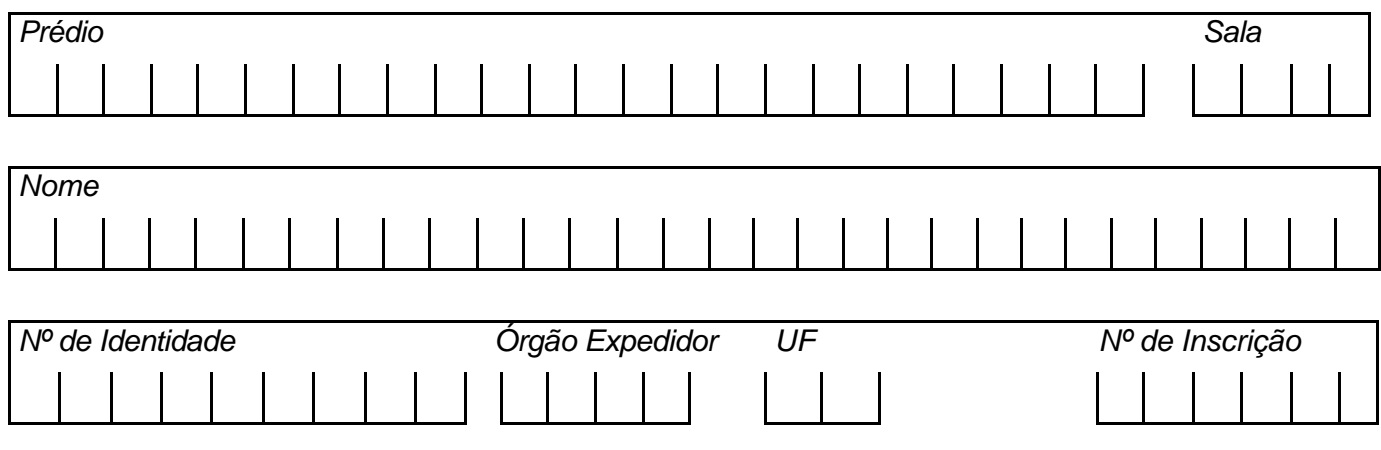

# *ANALISTA DE TRANSPORTE I / ECONOMISTA*

## **ATENÇÃO**

- ÿ *Abra este Caderno, quando o Fiscal de Sala autorizar o início da Prova.*
- ÿ *Observe se o Caderno está completo. Ele deverá conter 40 (quarenta) questões objetivas de múltipla escolha com 05 (cinco) alternativas cada, sendo 10 de Conhecimentos de Língua Portuguesa, 10 (dez) de Conhecimentos de Informática e 20 (vinte) de Conhecimentos Específicos.*
- ÿ *Se o Caderno estiver incompleto ou com algum defeito gráfico que lhe cause dúvidas, informe, imediatamente, ao Fiscal.*
- ÿ *Uma vez dada a ordem de início da Prova, preencha, nos espaços apropriados, o seu Nome completo, o Número do seu Documento de Identidade, a Unidade da Federação e o Número de Inscrição.*
- ÿ *Para registrar as alternativas escolhidas nas questões objetivas de múltipla escolha, você receberá um Cartão-Resposta de Leitura Ótica. Verifique se o Número de Inscrição impresso no Cartão coincide com o seu Número de Inscrição***.**
- ÿ *As bolhas constantes do Cartão-Resposta devem ser preenchidas, totalmente, com caneta esferográfica azul ou preta.*
- ÿ *Preenchido o Cartão-Resposta, entregue-o ao Fiscal, juntamente com este Caderno e deixe a sala em silêncio.*

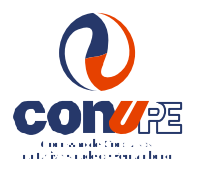

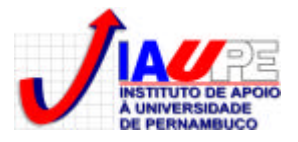

*BOA SORTE* 

*TEXTO 01 para as questões de 01 a 05.*

## *O TRANSPORTE NOSSO DE CADA DIA Mírian Warttusch*

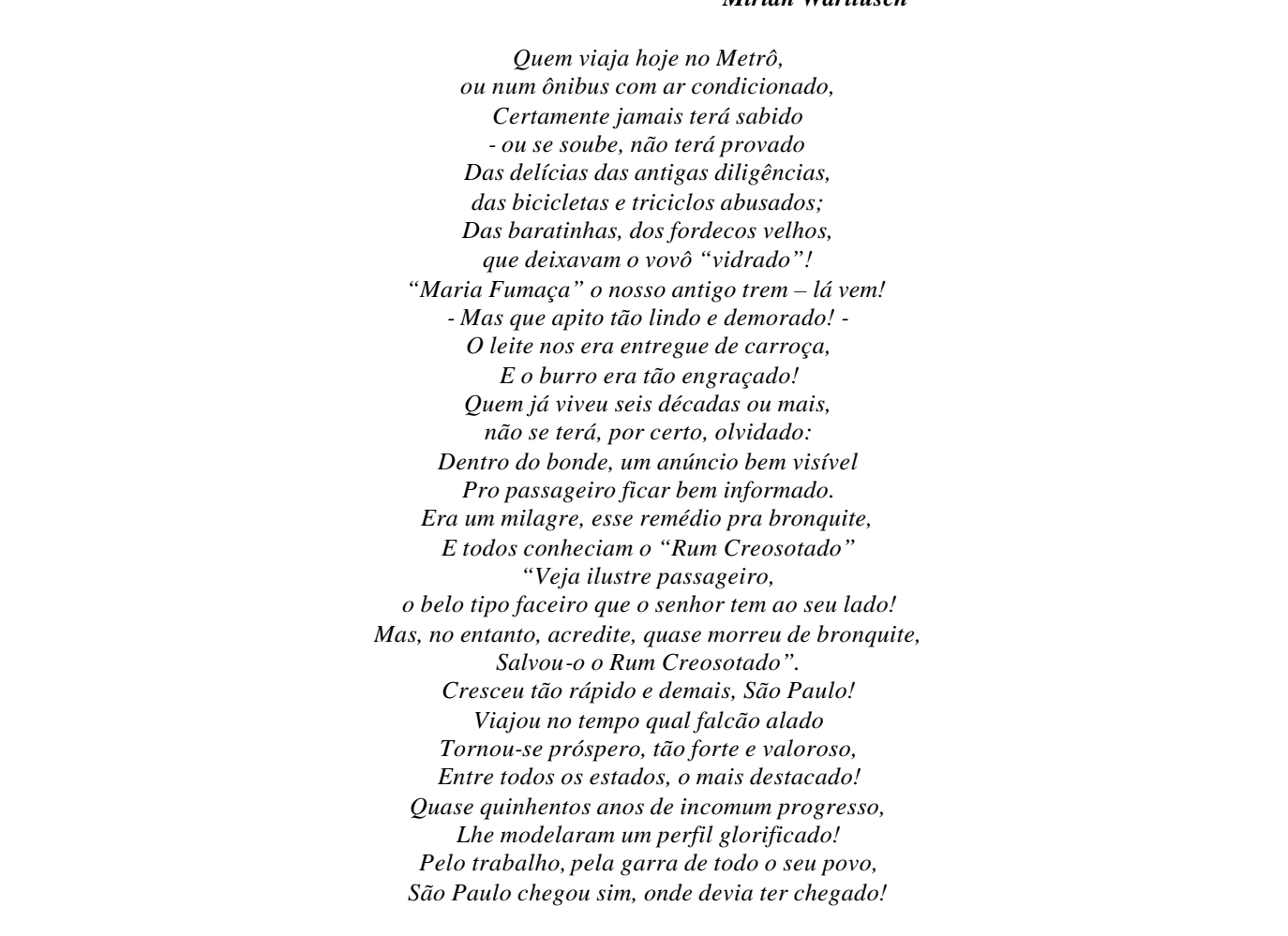

*Disponível no site* **www.culturalivre.net/2007/09/06/otransportenossodecadadia.** *Acessado em 30.05.2010* 

#### **01. O autor do texto 1 cometeu alguns erros gramaticais de** *PONTUAÇÃO***. Sobre isso, analise os itens abaixo.**

- **I.** *"Veja ilustre passageiro, o belo tipo faceiro que o senhor tem ao seu lado!"*
- **II.** *"Dentro do bonde, um anúncio bem visível"*
- **III.** *"Cresceu tão rápido e demais, São Paulo!"*

#### **Assinale a alternativa que contém a justificativa CORRETA para esses erros.**

- A) No item I, a omissão da vírgula antes do termo ilustre é erro, uma vez que é obrigatória, porque separa vocativo.
- B) No item II, não poderia existir a vírgula após o termo bonde, por separar um adjunto adverbial deslocado, caracterizando, dessa forma, um erro.
- C) No item III, está correto o emprego da vírgula, por separar adjunto adverbial que exprime circunstância de lugar.
- D) Tanto no item I como no item III, as vírgulas estão corretas por separarem adjuntos adverbiais que exprimem circunstância de lugar.
- E) No item I, a vírgula é facultativa, daí não poder ser considerado um erro de pontuação.

#### **02. Em relação aos termos sublinhados, em apenas uma das alternativas, o termo em parênteses é** *sinônimo* **do termo sublinhado. Assinale-a.**

- A) "Das baratinhas, dos fordecos velhos, que deixavam o vovô "vidrado"!" (intransigente)
- B) "Dentro do bonde, um anúncio bem visível" (ilegível)
- C) "Quem já v iveu seis décadas ou mais, não se terá, por certo, olvidado" (esquecido)
- D) "Tornou-se próspero, tão forte e valoroso" ( depreciativo)
- E) "Quase quinhentos anos de incomum progresso*"* (vulgar)

## **03. Em qual das alternativas abaixo, o autor se utilizou de um termo que indica a existência de uma** *metáfora* **?**

- A) "Quem já viveu seis décadas ou mais *"*
- B) *"*São Paulo chegou sim, onde devia ter chegado!"
- C) "'Maria Fumaça' o nosso antigo trem lá vem!"
- D) "Das baratinhas, dos fordecos velhos, que deixavam o vovô 'vidrado'!"
- E) "Quase quinhentos anos de incomum progresso"

## **04. Em todas as alternativas, os termos sublinhados são** *sufixos***, à exceção de uma cujo termo contém um** *prefixo***. Assinale-a.**

- A) "que deixavam o vovô 'vidrado'!"
- 
- C) "Quase quinhentos anos de incomum progresso" E) "Tornou-se próspero, tão forte e valoroso*"*

B) "E o burro era tão engraçado!" D) "Dentro do bonde, um anúncio bem visível"

## **05. Observe as afirmativas abaixo sobre** *CONCORDÂNCIA NOMINAL.*

- **I.** *"Cresceu tão rápido e demais, São Paulo! Viajou no tempo qual falcão alado. Tornou-se próspero, tão forte e valoroso."* – os adjetivos sublinhados neste trecho concordam com o termo "tempo".
- **II.** *"Dentro do bonde, um anúncio bem visível"* se o termo sublinhado estivesse no plural, estaria correto o trecho: Dentro do bonde, uns anúncios bem visíveis.
- **III.** *"Pro passageiro ficar bem informado"* substituindo-se o termo sublinhado por *passageiras*, estaria correto o trecho: Pras passageiras ficarem bem informadas.
- **IV.** *"- Mas que apito tão lindo e demorado!"* se se acrescentasse o termo *sineta* após *apito*, estaria correto o trecho: Mas que apito e sineta tão lindas e demoradas.

## **Somente está CORRETO o que se afirma em**

A) I, II e IV. B) II, III e IV. C) I e IV. D) I, III e IV. E) II e III.

## *TEXTO 02 para as questões de 06 a 10.*

*Entre 11 de junho e 11 de julho de 2010, pessoas do mundo inteiro assistirão aos jogos da Copa do Mundo de Futebol. O evento será realizado pela primeira vez, no continente africano, tendo a África do Sul como país-sede. Apesar de o torneio durar apenas um mês, os preparativos demoram anos e exigem muito esforço, tanto físico quanto financeiro.* 

*A escolha da África do Sul foi anunciada em maio de 2004, quando o país derrotou Marrocos por quatorze votos contra dez. Para a escolha, os 24 membros do Comitê Executivo da FIFA (Federação Internacional de Futebol) analisaram aspectos, como turismo, segurança, estádios, infraestrutura, transporte, rede hoteleira, entre outros. Geralmente, os países que organizam a Copa selecionam 12 cidades-sede para abrigarem os jogos. Em virtude de a África do Sul não ser uma potência econômica, a FIFA permitiu a escolha de apenas nove cidades, sendo que Johanesburgo terá dois estádios. As outras oito são: Cidade do Cabo, Durban, Nelspruit, Polokwane, Rustemburgo, Pretória, Bloemfontein e Port Elizabeth.*

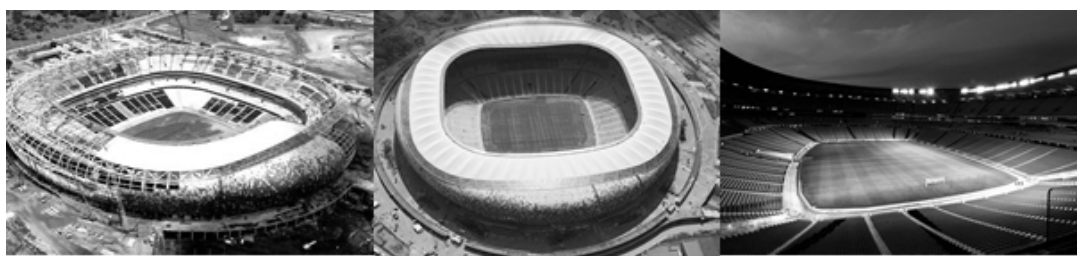

*Obras do principal estádio, o Soccer City, duraram três anos*

*O principal estádio do Mundial de 2010 é o Soccer City (Cidade do Futebol, em português), que está localizado em Johanesburgo. Ele foi construído em substituição ao antigo FNB Stadium, ampliando a capacidade de 88 mil para 94.700 espectadores, tornando-se o maior do continente africano. As obras duraram três anos e custaram cerca de 800 milhões de reais.*

*Historicamente, a localização do Soccer City é bastante importante. Foi no antigo estádio que, em 1990, Nelson Mandela fez o seu primeiro discurso após sair da prisão. O outro estádio de Johanesburgo, o Ellis Park, pertence a um time de rugby. Em 1995, o Ellis Park recebeu a final do mundial rugby, principal esporte do país, vencida pela própria África do Sul e retratada por meio do filme Invictus, em 2009. Este evento foi muito importante para a integração racial, pois atraiu torcedores negros para um esporte considerado de brancos.*

## **06. Nesta COPA 2010, a Fifa adotou uma postura diferenciada em relação a outras copas mundiais que está declarada na alternativa**

- A) "Para a escolha, os 24 membros do Comitê Executivo da FIFA (Federação Internacional de Futebol) analisaram aspectos, como turismo, segurança, estádios, infraestrutura, transporte, rede hoteleira, entre outros".
- B) "Em virtude de a África do Sul não ser uma potência econômica, a FIFA permitiu a escolha de apenas nove cidades, sendo que Johanesburgo terá dois estádios".
- C) "O principal estádio do Mundial de 2010 é o *Soccer City* (Cidade do Futebol, em português), que está localizado em Johanesburgo".
- D "Apesar de o torneio durar apenas um mês, os preparativos demoram anos e exigem muito esforço, tanto físico quanto financeiro".
- E) "O evento será realizado pela prime ira vez, no continente africano, tendo a África do Sul como país-sede".

## **07. Sobre os dois estádios localizados em Johanesburgo, existe uma** *INFORMAÇÃO INCORRETA* **contida em uma das alternativas abaixo. Assinale-a.**

- A) O Soccer City foi o lugar onde Nelson Mandela proferiu seu primeiro discurso após a saída da prisão.
- B) O Soccer City é o estádio mundial mais importante da COPA 2010.
- C) O Ellis Park é o maior estádio do continente africano.
- D) O Ellis Park pertence a um time de rugby.
- E) O Soccer City substituiu o antigo FNB Stadium.

## **08. No tocante à** *REGÊNCIA VERBAL***, observe os verbos sublinhados das afirmativas abaixo.**

- **I.** *"...*pessoas do mundo inteiro assistirão aos jogos da Copa do Mundo de Futebol".
- **II.** *"*pois atraiu torcedores negros a um esporte considerado de brancos".
- **III.** *"selecionam 12 cidades-sede para abrigarem os jogos"*
- **IV.** *"O outro estádio de Johanesburgo, o Ellis Park, pertence a um time de rugby".*

### **Somente está** *CORRETO* **o que se declara na alternativa**

- A) No item I, o verbo não pede complemente regido de preposição.
- B) No item II, o verbo não pede complemento.
- C) No item III, ambos os verbos exigem complementos verbais não regidos de preposição.
- D) No item IV, o verbo exige apenas um complemento, e este não vem regido de preposição.
- E) Nos itens I e IV, os verbos não pedem complemento regido de preposição.

#### **09. Analise as afirmativas abaixo, observando os termos sublinhados nelas contidos.**

- **I.** *"Apesar de o torneio durar apenas um mês..."*  se substituíssemos o termo sublinhado por *embora*, o sentido da oração se manteria inalterado.
- **II.** *"Este evento foi muito importante para a integração racial, pois atraiu torcedores negros para um esporte considerado de brancos* - o conectivo *para que* poderia substituir o termo sublinhado, sem causar qualquer prejuízo semântico.
- **III.** *"A escolha da África do Sul foi anunciada em maio de 2004, quando o país derrotou Marrocos por quatorze votos contra dez"* - o conectivo sublinhado exprime circunstância temporal, podendo ser substituído por *à medida que.*

#### **Somente está CORRETO o que se afirma em**

- A) I. B) I e II. C) I e III. D) II e III. E) III.
- **10. Sobre o texto 2, existe em uma das alternativas abaixo uma mensagem que NÃO se encontra nele declarada. Assinale-a.**
- A) Em 2004, a África do Sul foi escolhida como país-sede para o mundial 2010, ao derrotar Marrocos por quatorze votos contra dez.
- B) É a primeira vez que a copa do futebol se realizará no continente africano.
- C) Vários esforços, tanto físicos como financeiros, são dispendidos para a realização da Copa Mundial.
- D) Para a realização da Copa Mundial 2010, o Comitê da FIFA, formado por 21 membros, analisou, apenas, questões ligadas à segurança e ao transporte.
- E) Em 2009, o filme *Invictus* retratou a final mundial de rugby, realizada no ano de 1995.

**11. No Excel 2007 (versão em português), as informações relativas ao preço de diversos itens estão todas contidas na coluna D da planilha. Desejamos que uma célula vazia (na coluna E da mesma planilha) contenha a soma destes preços presentes na coluna D. O comando que deve ser digitado para obter tal ação é**

 $A) = SOMA(D:D)$  $B) = SOMA(D*)$   $D) = SOMA(D*:D*)$  $C$ ) =SOMA(D\$:D\$) E) =SOMA(D)

- **12. Uma das formas mais comuns de disseminação de vírus de computador atualmente é através de mensagens de email. Uma das seguintes opções NÃO se refere a um mecanismo de prevenção de infecções por esta via. Assinale-a.**
- A) Não abrir anexos de fontes desconhecidas.
- B) Atualizar o programa de antivírus do computador.
- C) Verificar o remetente antes de abrir o email.
- D) Utilizar somente programas de Webmail.
- E) Ler uma versão somente do texto do email antes de abri-lo.

#### **13. As pastas-padrão para organização dos emails no Outlook Express 6 (versão em português) são:**

- A) Entrada, Enviados, Rascunhos e Spam.
- B) Caixa de entrada, Caixa de saída, Itens enviados, Itens excluídos e Rascunhos.
- C) Caixa de entrada, Emails enviados, Emails recebidos e Lixeira.
- D) Caixa de entrada, Caixa de saída, Emails não enviados, Lixeira.
- E) Caixa de entrada, Caixa de emails enviados, Caixa de emails não enviados, Spam.

### **14. O termo** *Phising* **refere-se a uma forma de fraude caracterizada pela(pelo)**

- A) tentativa de aquisição de informações sigilosas (senhas, números de contas bancárias, etc), fazendo-se passar por alguma fonte (página do banco, remetente de email, etc) confiável.
- B) instalação de um programa de computador (keylogger) especializado na captura de informações (senhas, números de contas bancárias, etc) digitadas via teclado.
- C) envio de anexos contendo vídeos ou outras informações atraentes, mas que, na verdade, instalam, ao serem executados, programas maliciosos no computador.
- D) envio de uma quantidade massiva de emails, provocando a queda de servidores e permitindo o ataque especializado de Hackers.
- E) tentativa de invasão de sistemas mediante a tentativa de todas as possibilidades (força bruta) de senhas, permitindo ao invasor ter acesso ao sistema como se fosse um usuário válido.
- **15. O uso de contas com senhas de acesso é um mecanismo que o Windows XP usa para controlar as informações que podem ser visualizadas por cada usuário do computador. Um usuário que apenas terá acesso ao computador por um curto período de tempo pode utilizar uma conta chamada de "Conta de Convidado". Sobre este tipo de conta, é INCORRETO afirmar que**
- A) é uma conta do tipo "Limitada" não permitindo ao usuário instalar programas que alterem as configurações do computador.
- B) é uma conta de acesso sem senha. O usuário deve ter ciência de que seus arquivos podem, desta forma, ser visualizados por outros usuários do computador.
- C) é uma conta de acesso temporário. Usuários que precisam utilizar o sistema com todas as suas funcionalidades devem solicitar uma conta específica para eles (do tipo Administrador, possivelmente).
- D) o computador pode ter diversas contas com privilégios de Administrador e apenas uma "Conta de Convidado".
- E) o computador pode ter apenas uma conta com privilégios de Administrador e diversas "Contas de Convidado".
- **16. Ao escrever um email utilizando o Outlook Express 6 (versão em português), um usuário deseja que os diversos destinatários de seu email não possam ver o endereço um do outro. A opção que deve ser utilizada neste caso é**
- A) "Para".
- B) "Cc".
- C) "Cco".
- D) "Invisível".
- E) "Anônimo".
- **17. No Word 2007, podemos usar o mecanismo de mala direta para criar, por exemplo, documentos personalizados como uma carta modelo a ser enviada para diversos clientes, contendo cada carta o nome do cliente específico para a qual ela está sendo enviada. As etapas necessárias a usar tal funcionalidade são:**
- A) Definição do documento padrão, Vinculação do documento padrão ao formulário Acess, contendo as informações dos clientes, Visualização dos documentos Gerados.
- B) Definição do documento principal, Conexão do documento principal ao formulário Acess, contendo as informações dos clientes, Visualização dos documentos Gerados.
- C) Definição do documento padrão, Vinculação do documento padrão ao formulário Excel, contendo as informações dos clientes, Visualização dos documentos Gerados.
- D) Definição do documento principal, Uso combinado de Ctrl-C, Ctrl-V para conexão do documento à fonte de dados, Vinculação do documento padrão ao formulário de dados, Visualizar e completar a mesclagem.
- E) Definição do documento principal, Conexão do documento principal a uma fonte de dados, Adicionar espaços reservados (campos de mala direta) ao documento, Visualizar e completar a mesclagem.
- **18. No Word 2007, é possível usar senhas que ajudam para evitar acesso indevido, por exemplo, a informações privativas presentes no documento. Para ativar esse recurso de segurança em um arquivo no Word 2007, é necessário**
- A) clicar no Botão do Microsoft Office (B) apontando, em seguida, para a guia "Salvar Como". Nesta guia, clicar em "Salvar" cópia segura". Uma nova guia será exibida para criação da senha de acesso.
- B) clicar no Botão do Microsoft Office (B) apontando, em seguida, para a guia "Segurança". Nesta guia, clicar em "Ativar senha". Uma nova guia será exibida para criação da senha de acesso.
- C) clicar no Botão do Microsoft Office (E2) apontando, em seguida, para a guia "Preparar". Nesta guia, clicar em "Criptografar Documento". Uma nova guia será exibida para criação da senha de acesso.
- D) clicar no Botão do Microsoft Office apontando, em seguida, para a guia "Ativar Senha". Nesta guia, clicar em "Criptografar Documento". Uma nova guia será exibida para criação da senha de acesso.
- E) não é possível ativar senhas no Word 2007. Uma cópia do arquivo deve ser salva no formato Word 2003, para que seja possível ativar senha na aba "Salvar cópia de segurança".
- **19. Um funcionário digitou, em uma planilha do Excel 2007 (versão em português), as seguintes informações dos clientes da empresa na qual trabalha: Nome do Cliente; Endereço; Telefone. As informações foram organizadas uma coluna para cada um destes itens e um cliente (com todas as informações digitadas) em cada linha. Após digitar as informações sobre todos os clientes, o funcionário selecionou a guia "Início" no grupo "Editar" e clicou em "Classificar e Filtrar" escolhendo a opção "Classificar de A a Z". Se a célula ativa pertencia à coluna com as informações de Nome do Cliente, este conjunto de ações terá por efeito:**
- A) nada acontecerá, pois o comando "Classificar de A a Z" apenas pode ser ativado, se um conjunto de dados estiver selecionado. Neste exemplo, apenas uma célula (pertencente à coluna com as informações de Nome do Cliente) está selecionada o que não terá, portanto, efeito algum.
- B) acontecerá um erro, pois o comando "Classificar de A a Z" apenas pode ser ativado, se um conjunto de dados estiver selecionado. Neste exemplo, apenas uma célula (pertencente à coluna com as informações de Nome do Cliente) está selecionada o que terá, portanto, efeito de ativar mensagem de erro.
- C) cada coluna da planilha será, independentemente, organizada em ordem alfabética. As colunas, desta forma, não acompanharão as mudanças de posição das células uma da outra, o que acarretará em perda da integridade das informações digitadas: As linhas de Nome do Cliente, Endereço e Telefone não mu darão de posição juntas, perdendo sua referência uma com a outra.
- D) a coluna contendo as informações de Nome do Cliente será organizada em ordem alfabética. As demais colunas, contudo, não acompanharão as mudanças de posição de cada célula desta coluna, o que acarretará em perda da integridade das informações digitadas: As linhas de Endereço e Telefone não mudarão de posição, perdendo sua referência com as informações de Nome do Cliente.
- E) a coluna contendo as informações de Nome do Cliente será organizada em ordem alfabética. As demais colunas acompanharão as mudanças de posição de cada célula desta coluna, mantendo assim a integridade das informações digitadas: Cada cliente ainda estará na mesma linha das suas informações de Endereço e Telefone. A coluna contendo as informações de Nome do Cliente será organizada em ordem alfabética. As demais colunas acompanharam as mudanças de posição de cada célula desta coluna, mantendo assim a integridade das informações digitadas: Cada cliente ainda estará na mesma linha das suas informações de Endereço e Telefone.
- **20. Algumas ações, tais como instalações indevidas de programas, podem danificar o Windows XP (versão em português) de tal forma que ele não possa iniciar corretamente. Uma forma de inicializar o computador nesses casos, a fim de sanar o problema é a de**
- A) inicializar o computador em modo de segurança.
- B) ativar a ferramenta de restauração de software.
- C) reiniciar o computador tantas vezes quantas necessárias até que alguma das vezes inicialize corretamente o sistema.
- D) ativar a ferramenta de limpeza de disco.
- E) usar o disco de ativação de emergência do Windows XP.

#### *CONHECIMENTOS ESPECÍFICOS*

**21. Devemos escolher uma entre duas alternativas mutuamente excludentes. As alternativas são:** 

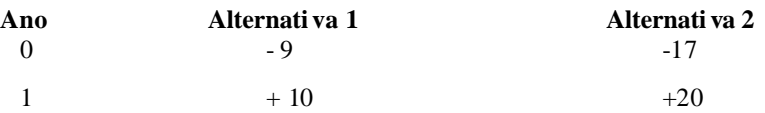

#### **Qualquer dinheiro não investido aqui pode ser aplicado em outro empreendimento com TMA de 6% a.a. Se é possível escolher uma alternativa de cada vez, qual delas você escolheria?**

- A) Alternativa 1, pois possui uma taxa interna de retorno maior que 11%.
- B) Alternativa 2, pois possui uma taxa interna de retorno igual a 20%.
- C) Nenhuma.

D) Alternativa 2, pois a taxa interna de retorno do projeto incremental é maior que 6% a.a.

- E) Alternativa 1, pois a sua taxa interna de retorno é menor que a taxa interna de retorno da alternativa 2.
- **22. Um ônibus novo que roda na RMR custa em média R\$ 250.000,00 (duzentos e cinquenta mil reais). A vida útil estimada é de 7 anos, com um valor residual de 10%. A depreciação calculada para efeito de custo é através do método exponencial. Qual o valor aproximado da taxa de depreciação anual (d) do ônibus?**
- A)  $27\% < d < 30\%$ .<br>B)  $25\% < d < 27\%$ .<br>C)  $d < 25\%$ .<br>D)  $d = 29\%$ .<br>E)  $d = 10\%$ .
- **23. Um título de valor nominal Vn é antecipado em n períodos. A taxa de desconto comercial simples, negociada com a instituição financeira é d. Sabendo-se que o mercado opera com uma taxa de juros i, qual é a relação entre a taxa de desconto d e a taxa de juros i?**
- A)  $i / ( 1 i )$ B) in  $/(1 + in)$ C)  $i / (1 + in)$ . D) in  $/(1 - in)$ E) i  $/(1-i)$
- **24. Suponha que o banco altere seu sistema de juro, ou seja, "taxa de 6% a.a. com capitalização trimestral. Qual seria o valor aproximado do montante, ao final de três anos, de R\$ 500,00 (quinhentos reais) depositados hoje?**
- A) R\$ 579,00. B) R\$ 598,00. C) R\$ 601,00. D) R\$ 550,00. E) R\$ 650,00.
- **25. Uma empresa empresta dinheiro nas seguintes condições: "Empresta R\$ 50,00 na segunda–feira para receber R\$ 50,50 na segunda -feira seguinte." Qual é o quociente aproxi mado entre a taxa efetiva anual (ie) e a taxa nominal anual de juros (in) cobrada pela empresa?**

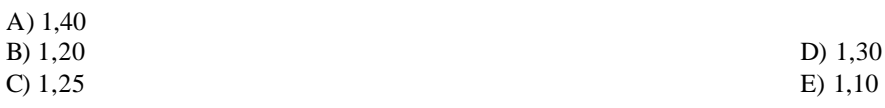

**26. Um banco emite certificados do tipo CDB que pagam ao comprador R\$ 5000,00 ao cabo de 10 anos, mas não pagam qualquer importância nesse meio-tempo. À taxa de juros de 5% capitalizada continuamente, a que preço aproximadamente o banco está vendendo o título?** 

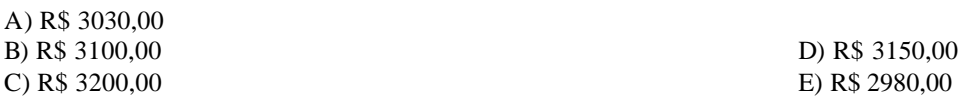

**27. Considere a tabela abaixo na qual se apresentam quatro alternativas para a construção de um terminal de integração. Todas as alternativas têm vida útil de vinte anos, sem valor residual.** 

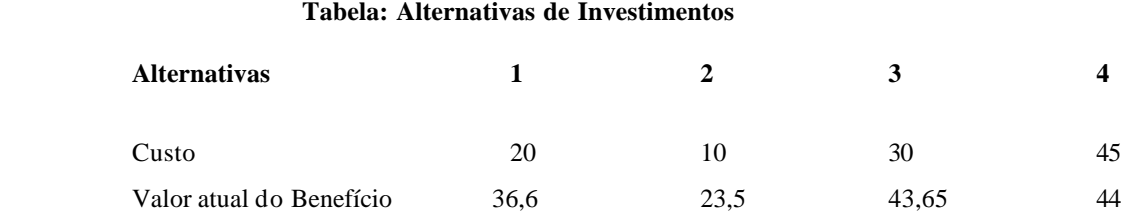

## **Se a taxa mínima de atratividade é de 9 %, que alternativa deve ser escolhida?**

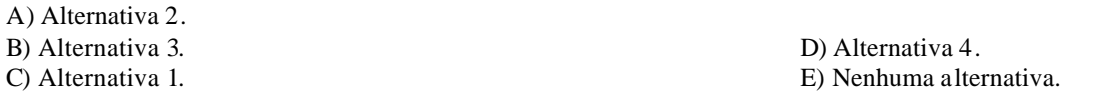

#### **28. Considere cinco alternativas mutuamente excludentes a seguir:**

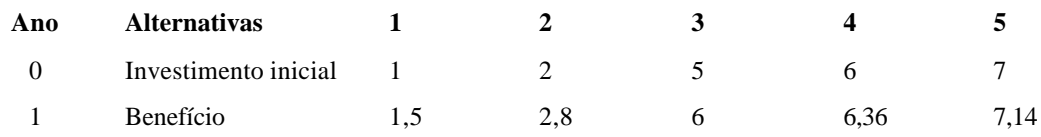

#### **Sendo a taxa mínima de atratividade igual a 6%, que alternativa devemos escolher?**

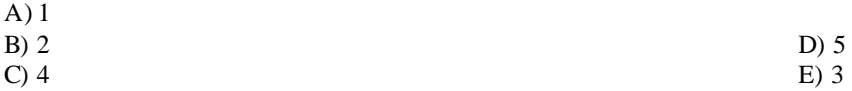

**29. Uma empresa tem 11 vendedores e, como regra, eles visitam seus clientes uma vez por ano. A tabela mostra o levantamento das visitas e as vendas de cada vendedor durante o mês passado.**

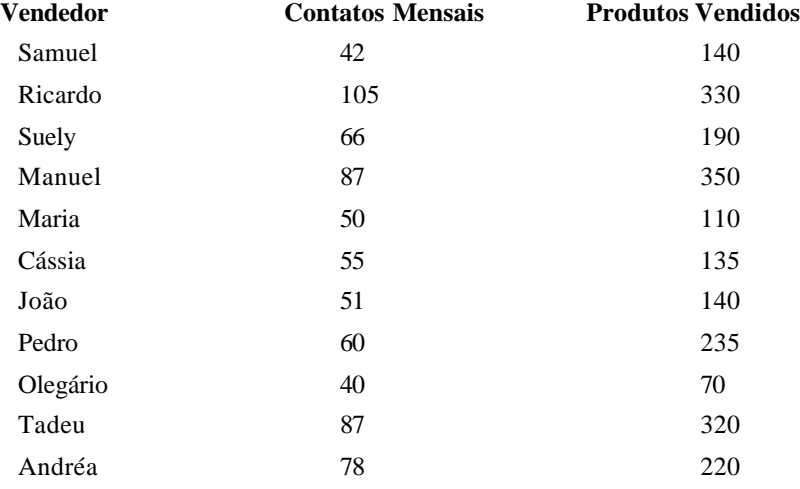

#### **Foi dado para o economista da empresa fazer uma avaliação dos resultados. Conclui-se que**

A) a série produtos vendidos tem menor variabilidade que a série contatos mensais.

- B) as séries não têm correlação.
- C) pode-se entender que todas as vendas dependem das visitas.

D) tudo parece indicar que maiores visitas geram maiores vendas.

E) todas as alternativas às conclusões são falsas.

**30. O diretor de vendas de uma rede de varejo com vendas em nível nacional está querendo analisar a relação que existe entre as vendas da empresa (y) e seu investimento em propaganda (x). O objetivo é o de ter uma equação matemática y = a + b x que permita realizar projeções e estimativas de vendas a partir do investimento em propagandas. A tabela abaixo relaciona as vendas anuais em milhões com o investimento anual em propagandas em milhões, realizado pela empresa.** 

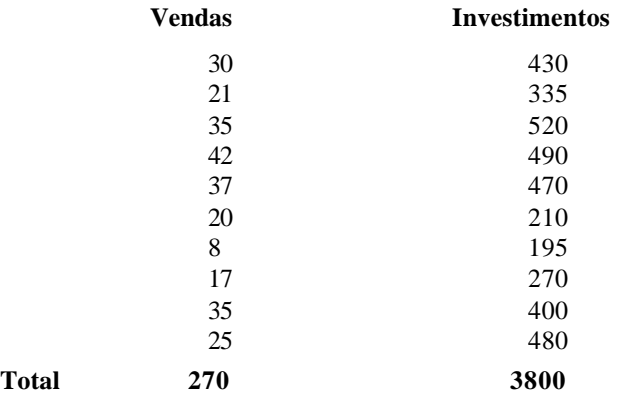

**Quais são os valores aproximados para** a **e** b **de modo a se ter a melhor equação que explique o comportamento das vendas em função do investimento?**

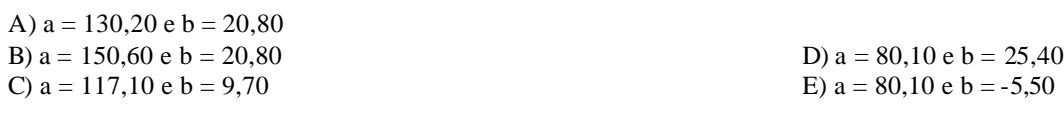

- **31. Dentre as alternativas a seguir, identifique a atividade ou transação que NÃO será computada nem nos cálculos do Produto Interno Bruto (PIB) nem nos das contas nacionais.**
- A) A construção da nova sede da empresa 'Ba Be Bi Ltda.'
- B) A compra de um terreno.
- C) O pagamento do salário de servidores da Prefeitura da Cidade Divina.
- D) A construção de uma rodovia estadual.
- E) A compra de um novo automóvel.

## **32. Marque a alternativa que contém as proposições que completam, CORRETAMENTE e na ordem que se seguem, os conceitos abaixo relacionados.**

**\_\_\_\_\_\_\_\_\_\_\_\_\_\_\_\_\_** *é a soma monetária de todos os bens e serviços finais produzidos pelos cidadãos nacionais.* **\_\_\_\_\_\_\_\_\_\_\_\_\_\_\_\_\_** *é a soma monetária de todos os bens e serviços finais produzidos dentro do território econômico de uma nação.*

- A) Valor Bruto da Produção e Produto Interno Bruto
- B) Produto Interno Bruto e Produto Nacional Bruto D) Produto Interno Bruto e Valor Bruto da Produção
- C) Produto Nacional Bruto e Produto Interno Bruto E) Renda Nacional e Produto Interno Bruto
- -

## **33. São instrumentos de expansão de política monetária ou elementos de aumento da base monetária:**

- **I.** Elevação da taxa de redesconto.
- **II.** Redução da taxa de recolhimento dos compulsórios.
- **III.** Operações de venda de títulos públicos.
- **IV.** Elevação da proporção dos depósitos à vista face aos meios de pagamento.

**V.** Aumento da proporção do papel-moeda em poder do público face aos meios de pagamento.

## **Com base nas proposições acima, marque a alternativa que contém a quantidade de itens CORRETOS.**

A) 1. B) 2. C) 3. D) 4. E) 5.

## **34. Num dado mercado, a oferta (S) e a procura (D) por telefones celular são dadas, respectivamente, pelas seguintes equações: S = 800 – 5p e D = 310 + 2p. Como base nessas informações, marque a alternativa CORRETA.**

A) O preço de equilíbrio é maior que 100, e a quantidade de equilíbrio é maior que 500.

B) O preço de equilíbrio é maior que 100, e a quantidade de equilíbrio é menor que 500.

C) O preço de equilíbrio é menor que 100, e a quantidade de equilíbrio é maior que 500.

D) O preço de equilíbrio é menor que 100, e a quantidade de equilíbrio é menor que 500.

E) O preço de equilíbrio é igual a 100, e a quantidade de equilíbrio é maior que 500.

**35. Considere que a tabela abaixo apresenta a série de um índice de preços que representam a taxa de inflação de uma determinada economia, referente aos dois primeiros quadrimestres do ano de 2009.**

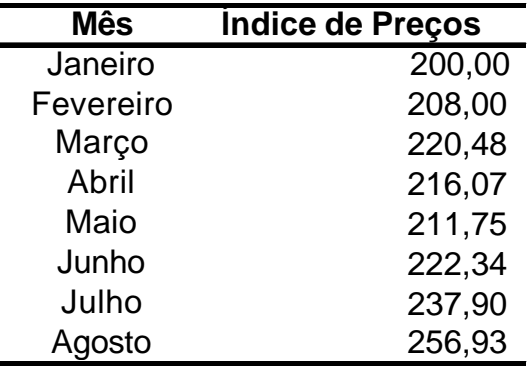

### **Da análise da tabela, é CORRETO afirmar que**

- A) a taxa de inflação acumulada no período foi superior a 29,00%.
- B) a variação ocorrida em junho superou a ocorrida em agosto.

C) não houve deflação no período.

D) a variação apresentada nos meses de abril e maio foi idêntica.

E) a taxa de inflação fo i estritamente crescente durante todo o período.

## **36. Assinale a alternativa FALSA.**

- A) De acordo com a Teoria de Etapas de Rostow, no estágio de desenvolvimento denominado crescimento autosustentável emerge uma estrutura política, social e institucional, que é bastante favorável ao crescimento.
- B) O conceito de desenvolvimento econômico extrapola o conceito de crescimento econômico. Enquanto este se refere ao crescimento contínuo da renda *per capita* no tempo, aquele abrange aspectos qualitativos, incluindo-se a melhoria dos indicadores de bem-estar econômico e social.
- C) Ao abordar o tema desenvolvimento econômico, deve-se observá-lo numa perspectiva que integra aspectos da estrutura social, política e econômica.
- D) O modelo de substituição de importações foi uma estratégia adotada por países em desenvolvimento, dentre eles o Brasil, como forma de fomentar o desenvolvimento da indústria doméstica.
- E) Na visão da Teoria dos Estágios de Crescimento, como regra geral, as economias se desenvolvem, necessariamente, passando por estágios sucessivos, partindo de uma sociedade agrícola para uma sociedade industrial.

#### **37. Sobre os pressupostos da Teoria Microeconômica, considere as assertivas abaixo.**

- **I.** Da intersecção das curvas de procura e de oferta, resulta o preço de equilíbrio, que corresponde ao único preço que harmoniza os interesses contraditórios de compradores e vendedores.
- **II.** Sempre que a procura e a oferta se deslocam, os preços de equilíbrio se movimentam para novas posições, levando o mercado a ajustar-se.
- **III.** Havendo redução da procura e mantendo-se inalterada a oferta, então aumentarão as quantidades transacionadas, e os preços, também.
- **IV.** Havendo expansão da oferta e mantendo-se inalterada a procura, então diminuirão as quantidades transacionadas a preços mais baixos.
- **V.** Fatores, como capacidade instalada (*N*), preços dos insumos (*Pa, P<sup>k</sup> , Pn*), tecnologia (*T*) e expectativas (*E*), podem ser determinantes na oferta de determinado produto.

#### **Com base nas proposições acima, marque a alternativa que contém a quantidade de itens CORRETOS.**

A) 1. B) 2. C) 3. D) 4. E) 5.

### **38. A curva, que demonstra uma pluralidade de combinações de bens, produtos ou serviços que satisfarão igualmente o consumidor de acordo com a sua renda, é denominada curva de**

A) indiferença.

C) demanda. E) Philips.

B) oferta. D) restrição orçamentária .

- **39. De acordo com os pressupostos da escola neoclássica, a estrutura (ou regime) de mercado, denominada concorrência perfeita, é uma referência teórica de eficiência alocativa. Seu modelo referencial pressupõe a satisfação, dentre outras, das seguintes condições essenciais:**
- A) informações estratégicas restritas aos grandes compradores e/ou vendedores; grande número de compradores e de vendedores; preços resultantes do entrechoque das forças da oferta e da procura; inexistência de barreiras a entrada e/ou saída de qualquer vendedor e/ou comprador; produtos transacionados são heterogêneos.
- B) preços estabelecidos pelo próprio mercado; possibilidade de imposição de obstáculos ao ingresso de agentes que atuam no mercado; grande número de compradores e de vendedores; informações absolutamente transparentes.
- C) inexistência de barreiras à entrada e/ou saída de qualquer vendedor e/ou comprador; grande número de compradores e de vendedores; preços resultantes do entrechoque das forças da oferta e da procura; informações absolutamente transparentes; produto padronizado.
- D) produto padronizado; preços estabelecidos pelo próprio mercado; possibilidade de controle de preços; inexistência de barreiras à entrada e/ou saída de qualquer vendedor e/ou comprador.
- E) grande número de compradores e de vendedores; produto padronizado; preços estabelecidos pelo próprio mercado; inexistência de obstáculos ao ingresso de agentes que atuam no mercado; informações estratégicas restritas aos grandes compradores e/ou vendedores.
- **40. A estrutura do balanço internacional de pagamentos é definida a partir da natureza das transações, que se agrupam em duas grandes categorias de contas – as transações correntes e os movimentos de capitais. Acerca do tema proposto, indique a alternativa que contém, exclusivamente, contas da categoria de transações correntes.**
- A) Rendas de capitais; seguros; amortizações.
- B) Exportações de mercadorias; serviços governamentais; erros e omissões.
- C) Amortizações; viagens internacionais; investimentos e financiamentos de longo prazo.
- D) Importações de mercadorias; exportações de mercadorias; erros e omissões.
- E) Outros serviços; rendas de capitais; importações de mercadorias.